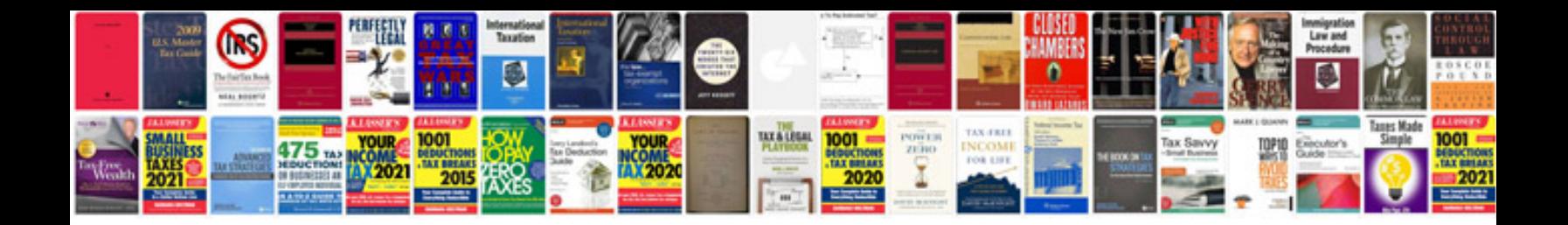

Parq form

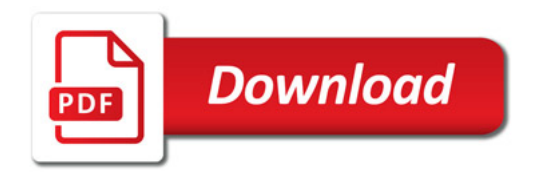

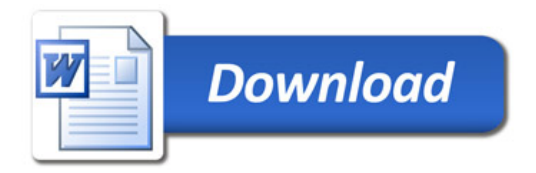